# SIX SONGS by JOHN DOWLAND

arranged by DESMOND DUPRE for voice and guitar

- I saw my lady weep  $\mathbb{L}_+$
- Fine knacks for ladies  $2.$
- What if I never speed ?  $3 -$
- In darkness let me dwell  $4.$
- Flow, my tears  $5. -$
- Come away, come, sweet love ! 6.

50,

Edition Schott 10328 Price  $3/6$  net

SCHOTT & CO., LTD., 48 Great Marlborough Street, London, W.1

Printed in England

### **SIX SONGS**

### with accompaniment for Guitar

arranged from the Lute tablature by Desmond Dupré

**JOHN DOWLAND** 

#### **Fingering Indications**

 $1, 2, 3, 4, = L.H$  fingers.

i,  $m, a = R.H$  fingers.

 $(1)$ , $(2)$ etc. indicate strings

B 1 etc = Barrée at the first fret etc. Dotted line shows duration of barrée.

## I saw my lady weep

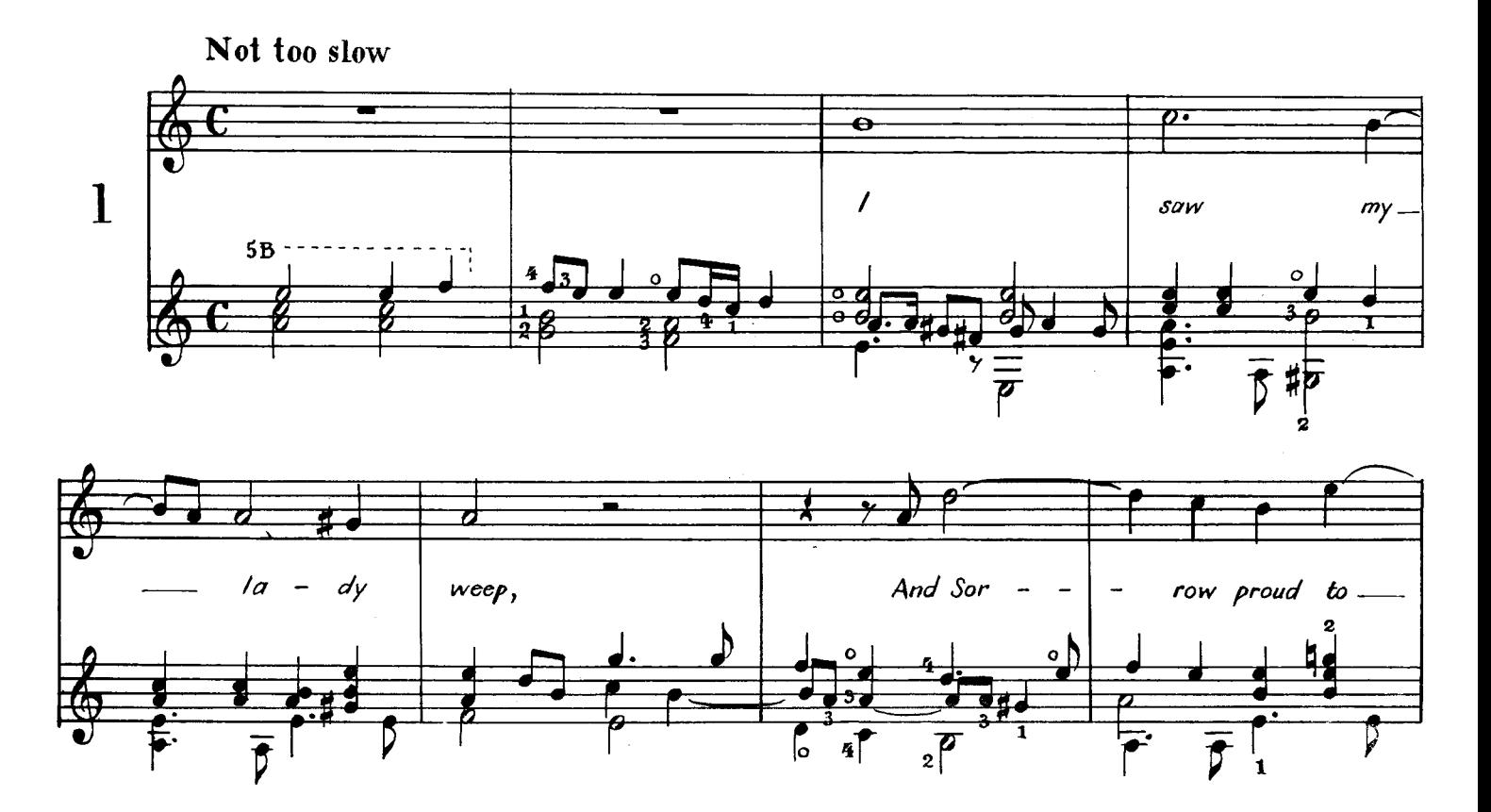

Copyright 1954 by Schott & Co. Ltd. London. S & Co. 5768

Printed in England

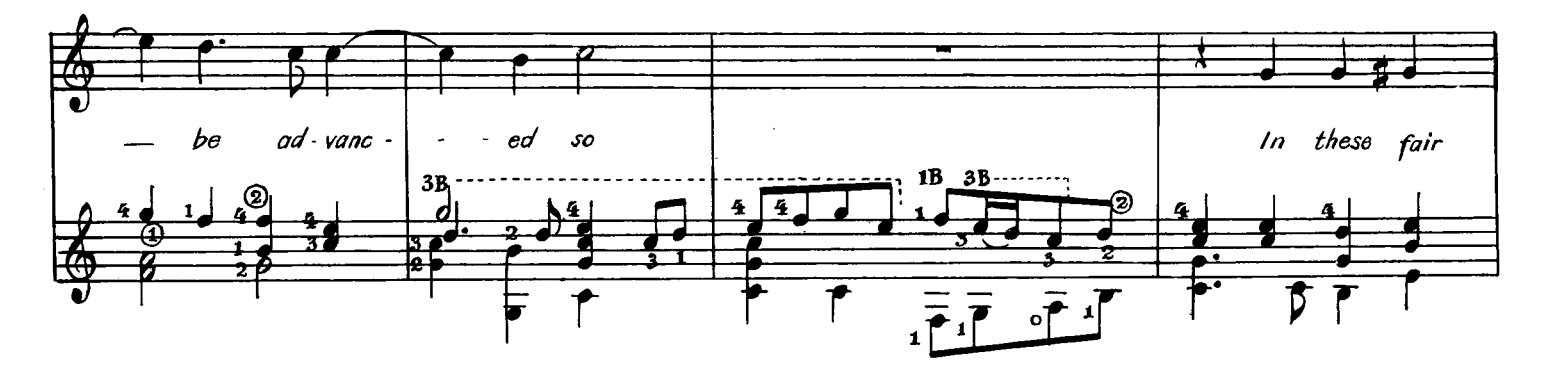

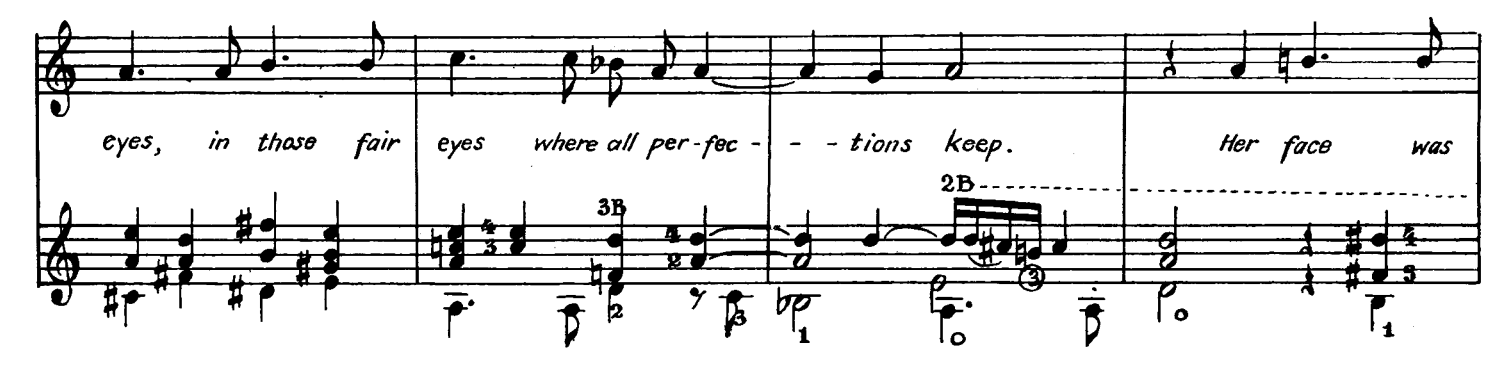

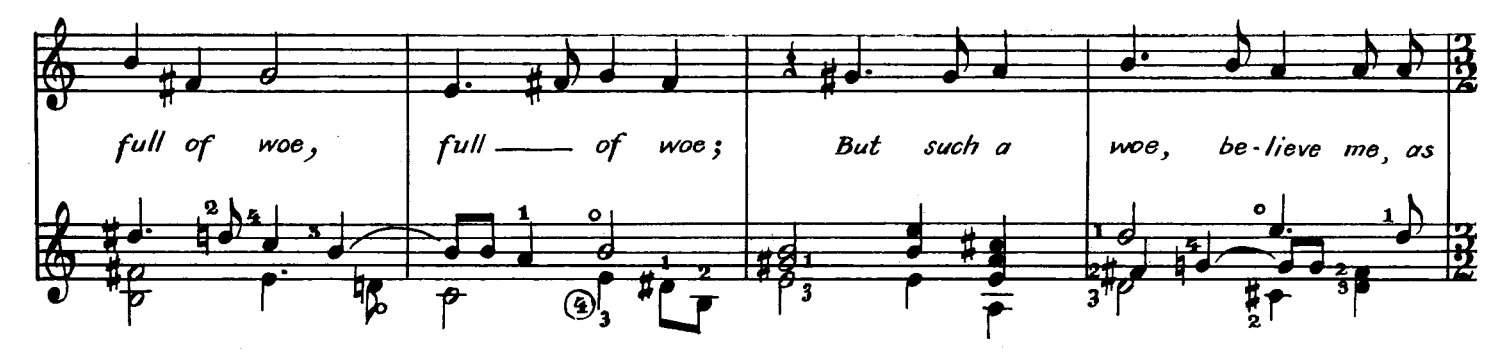

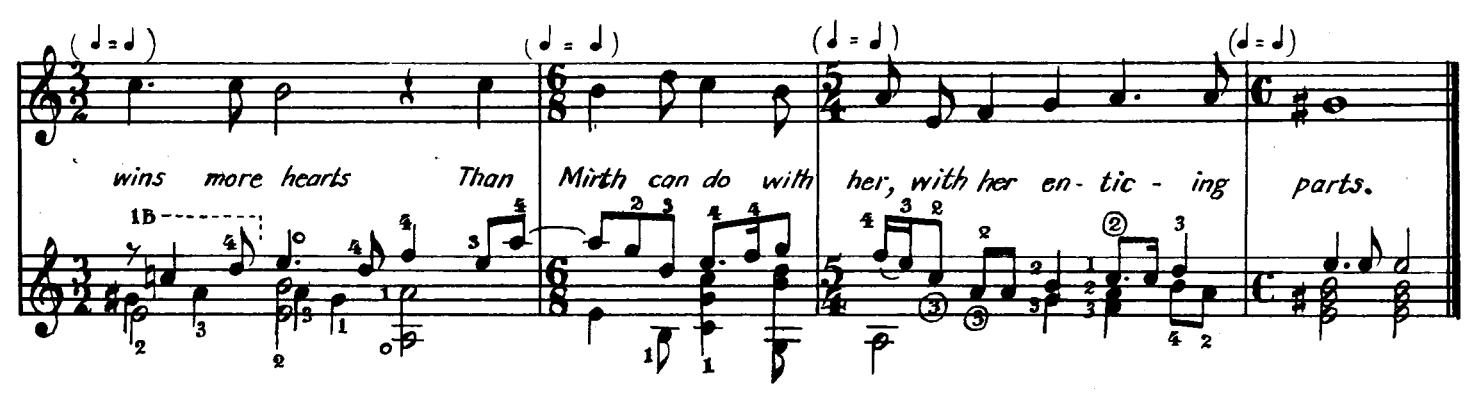

 $\overline{2}$ 

Sorrow was there made fair, And Passion wise, tears a delightful thing; Silence beyond all speech a wisdom rare. She mode her sighs to sing, And all things with so sweet a sadness move As made my heart at once both grieve and love.  $\overline{\mathbf{3}}$ 

O fairer than aught else The world can show, leave off in time to grieve. Enough, enough your joyful looks excels; Tears kills the heart, believe. O strive not to be excellent in wee, Which only breeds your beauty's overthrow.

 $$8C.5768$ 

### **Fine knacks for ladies**

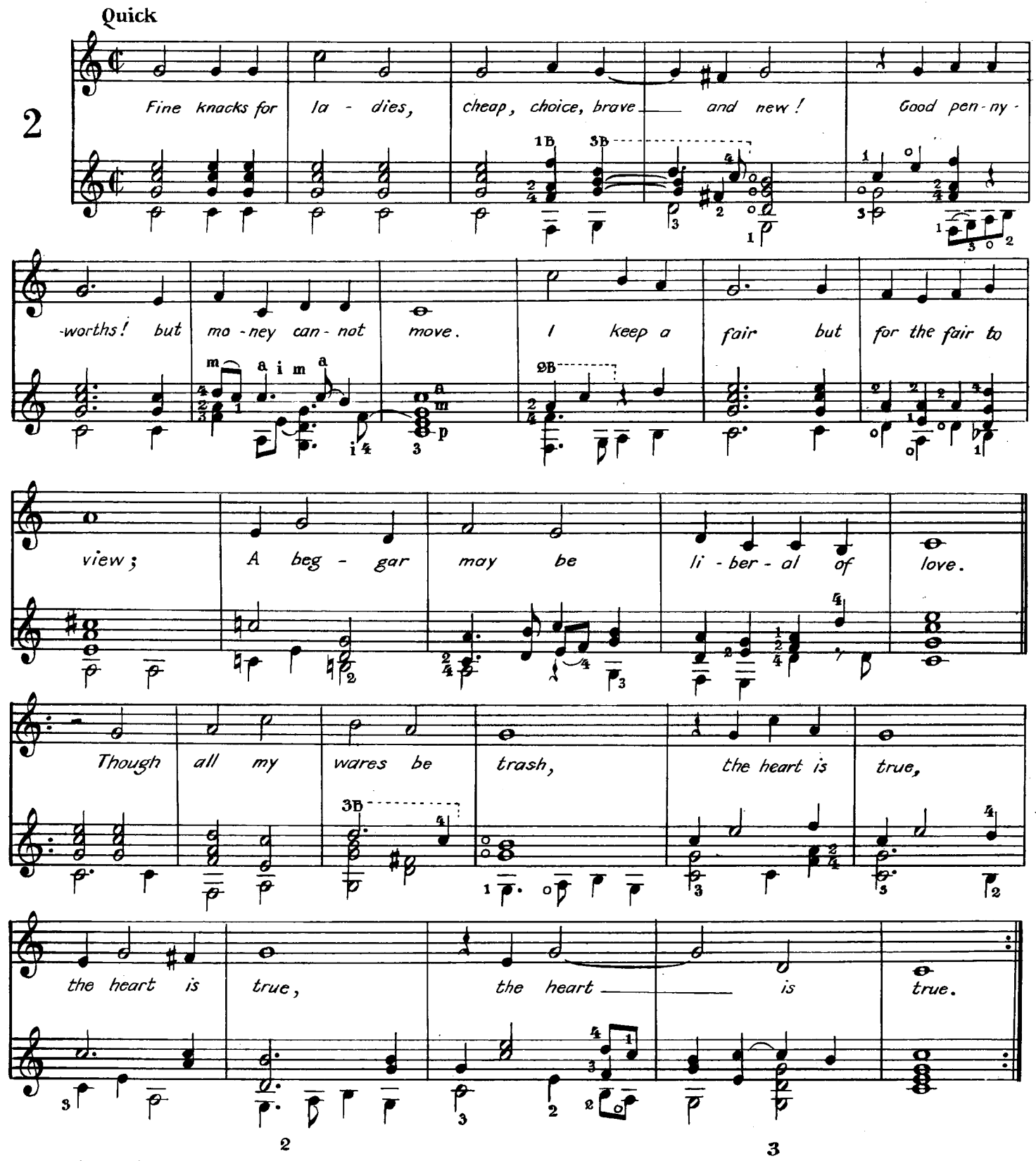

Great gifts are guiles and look for gifts again; My trifles come as treasures from my mind.<br>It is a precious jewel to be plain;<br>Sometimes in shell the Orient's pearl we find. Of others take a sheaf, of me a grain.

Within this pack pins, points, laces, and gloves And divers toys fitting a country fair.<br>But in my heart, where duty serves and loves, Turtles and twins, Court's brood, a heavenly pair.<br>Happy the heart that thinks of no removes. What if I never speed?

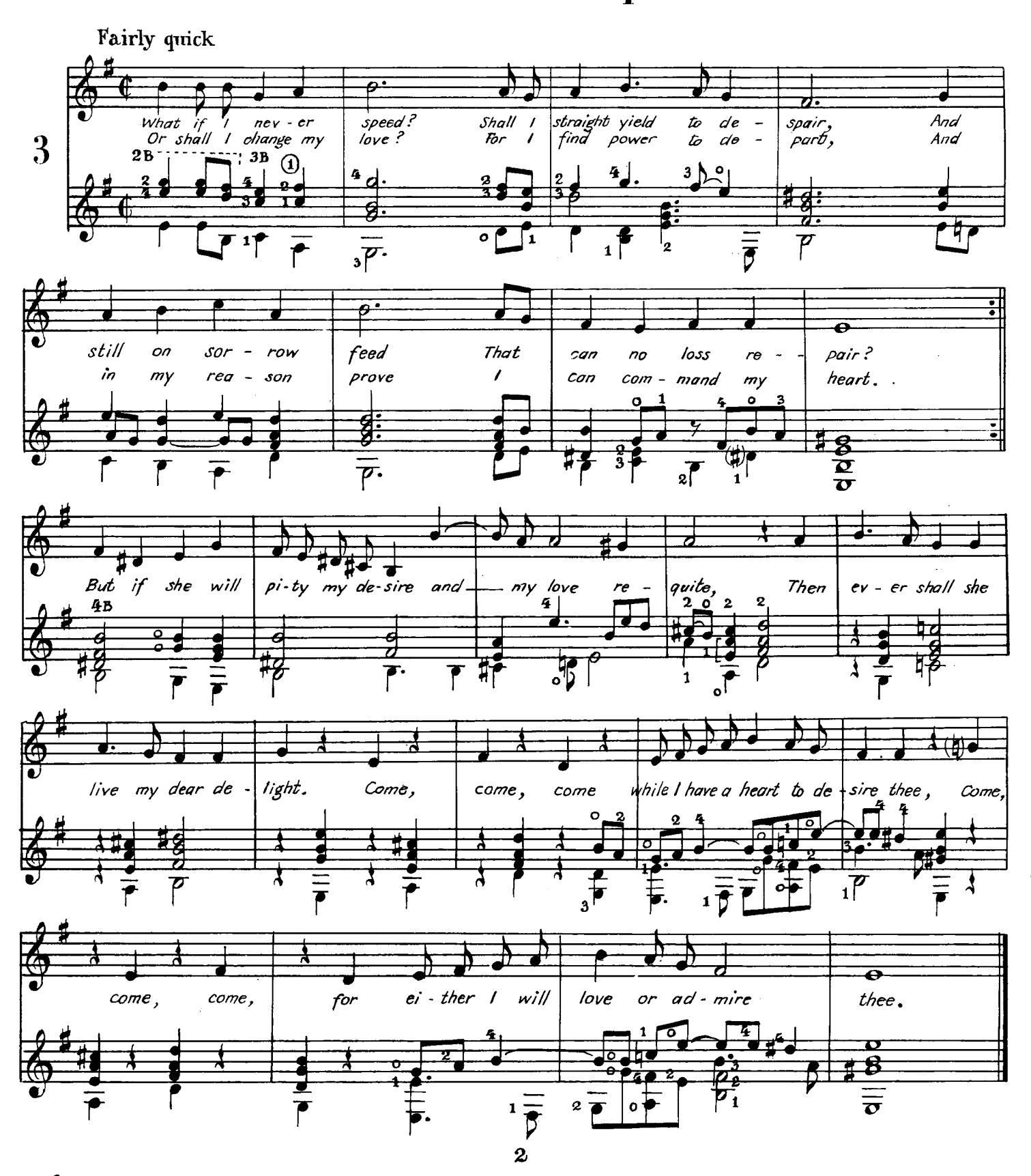

Oft have I dreamed of joy, Yet I never felt the sweet; But, tired with annoy, My griefs each other greet. Oft have I left my hope As a wretch by Fate forlorn;

But Love aims at one scope, And, lost, will still return. He that once loves with a true desire never can depart; For Cupid is the king of every heart. Come, come, come, while I have a heart to desire thee, Come, come, come, for either I will love or admire thee.

In darkness let me dwell

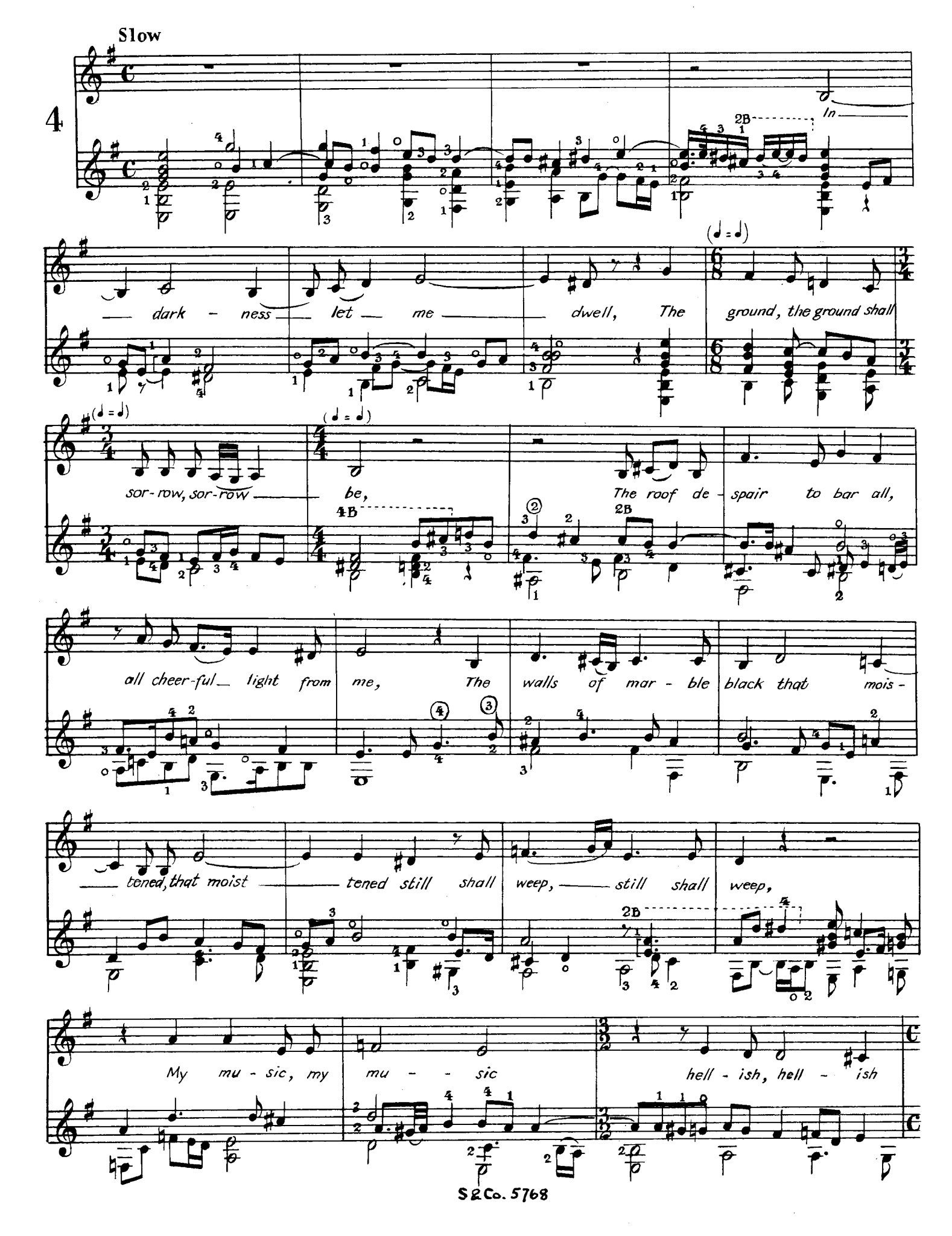

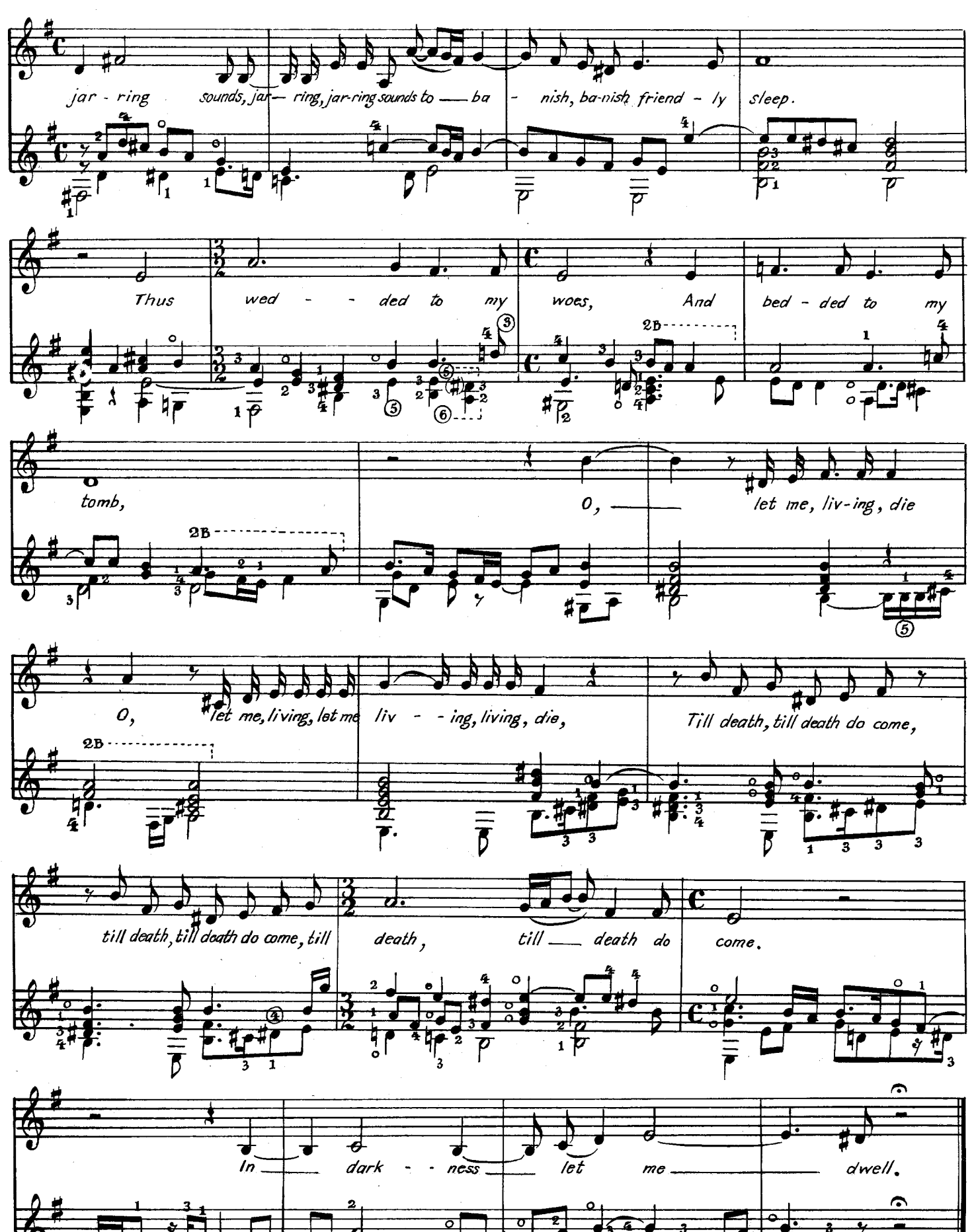

 $\mathbf{z}$ 

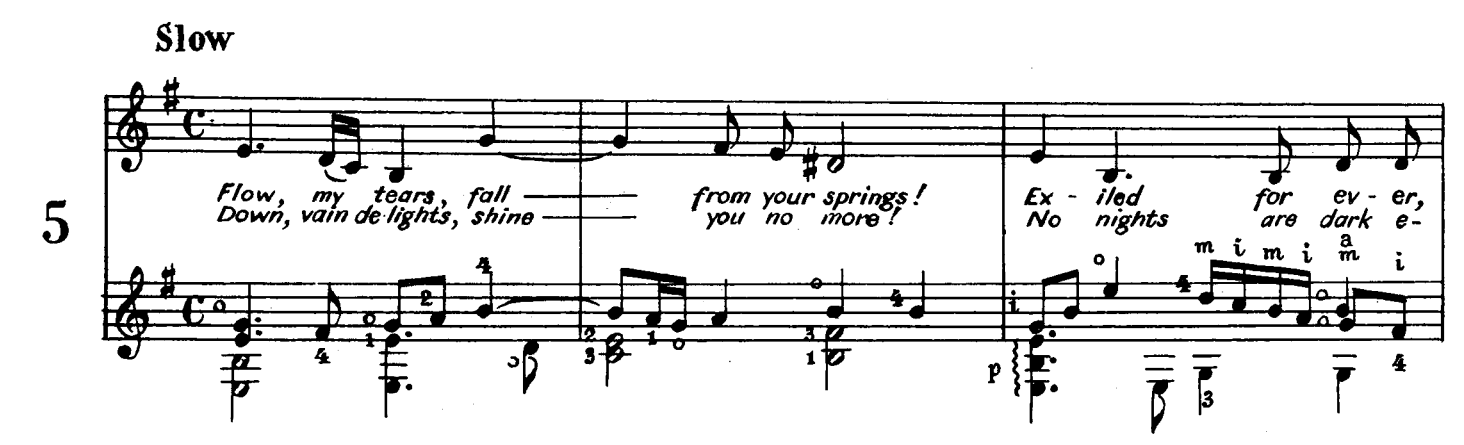

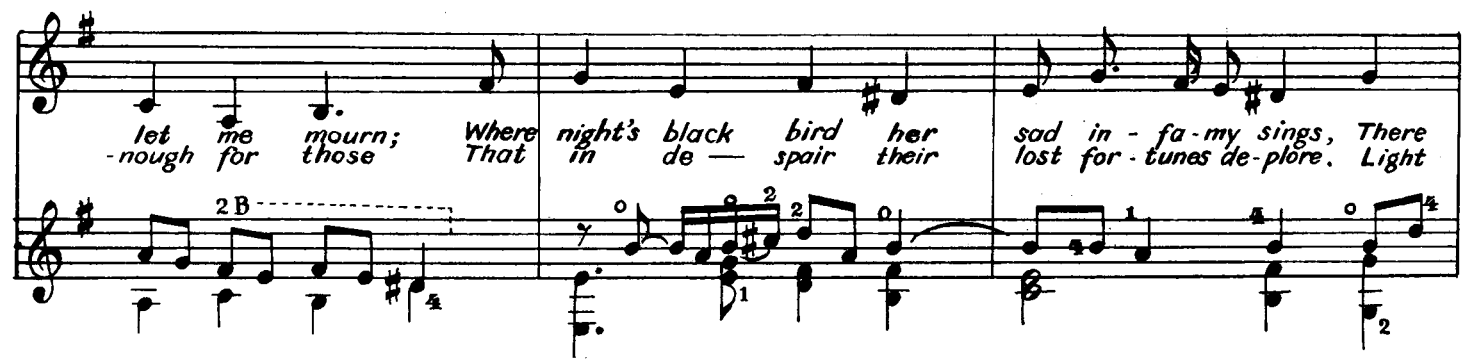

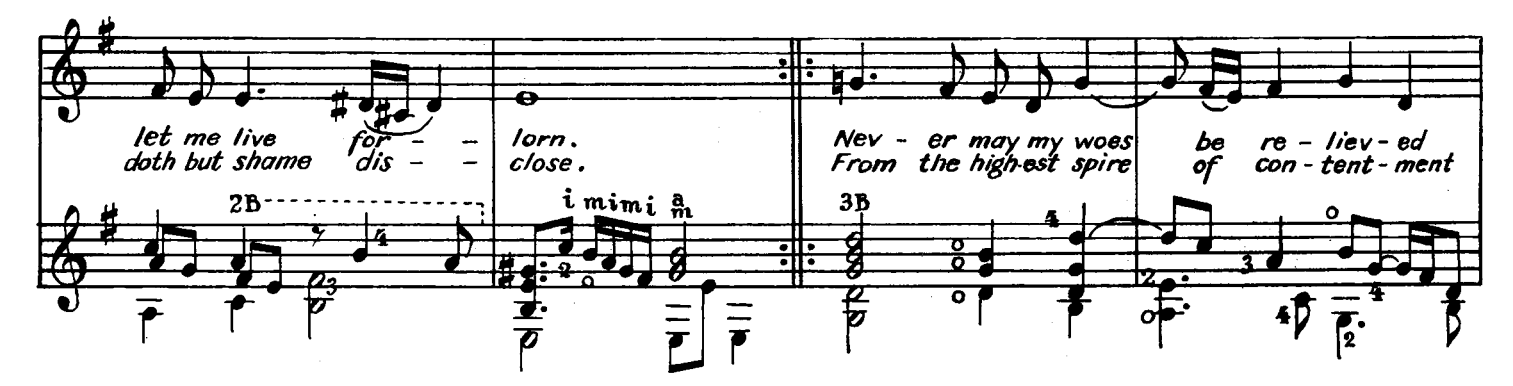

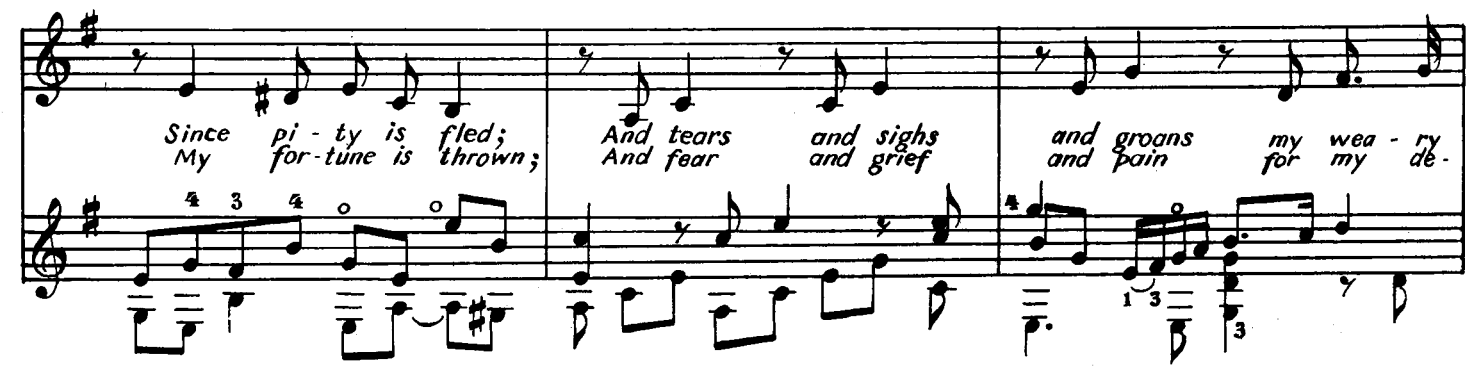

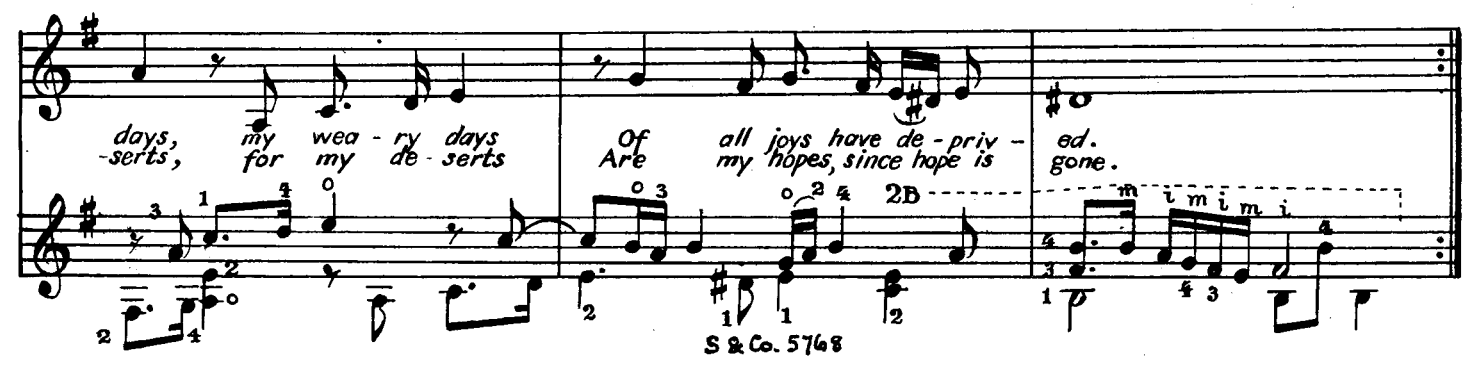

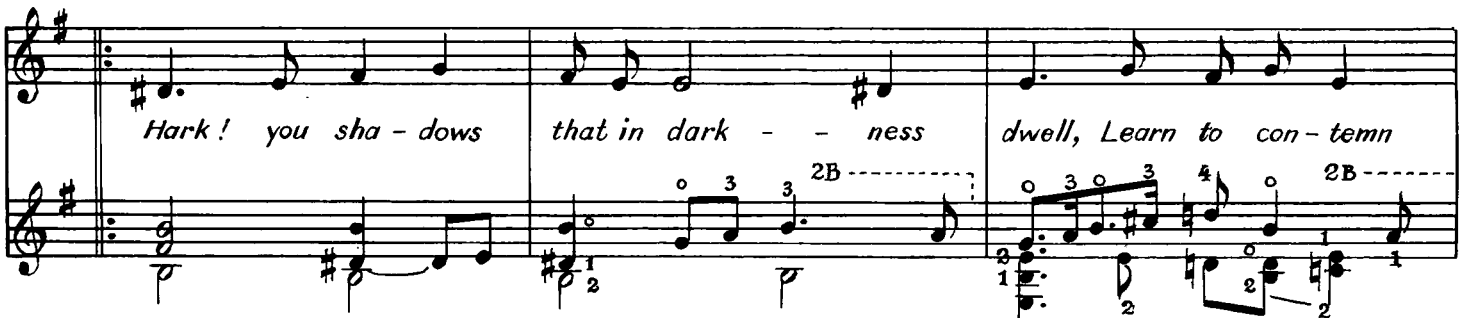

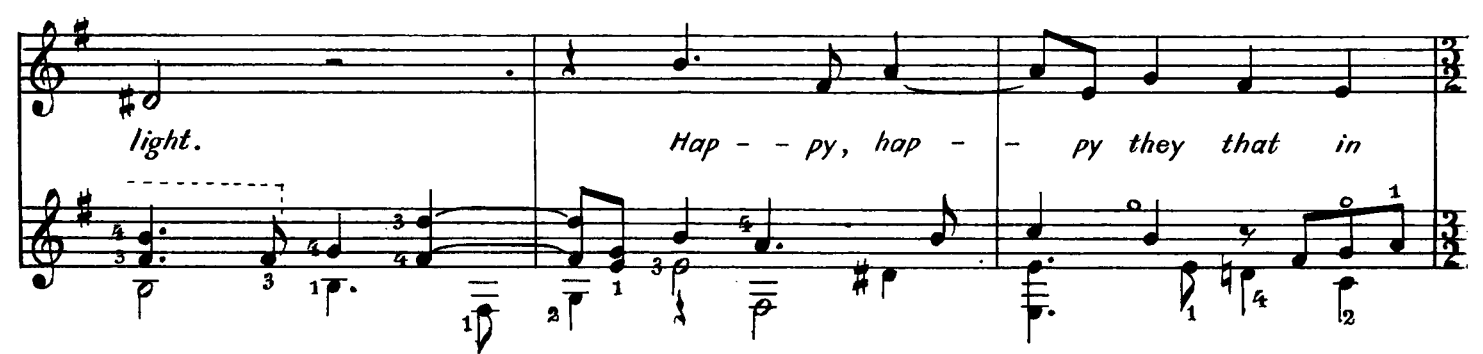

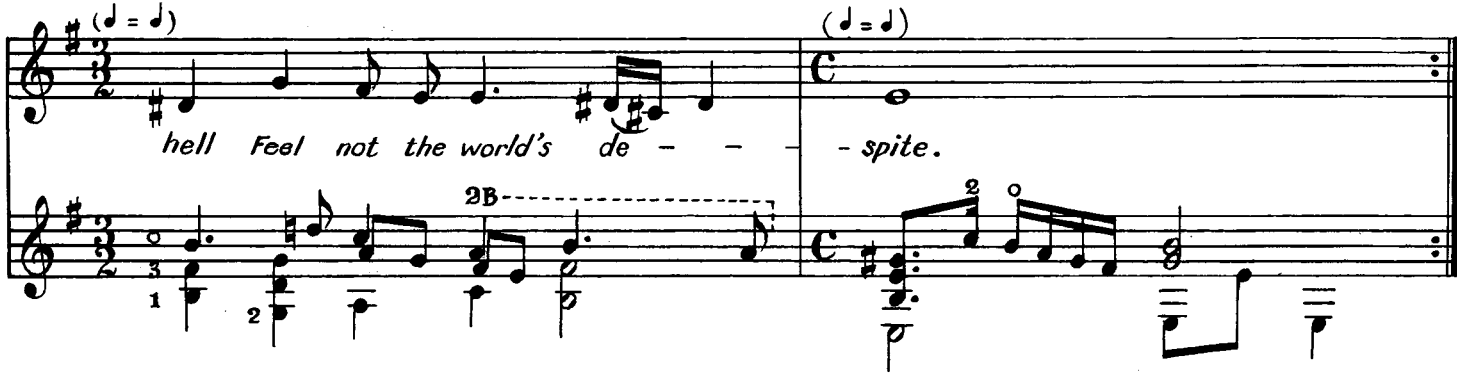

 $\boldsymbol{9}$ 

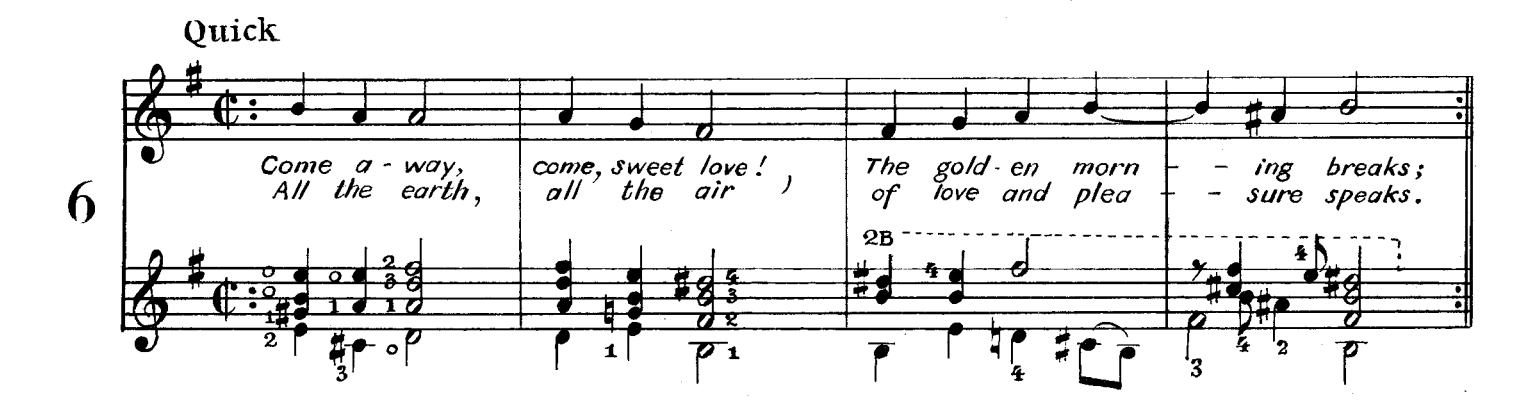

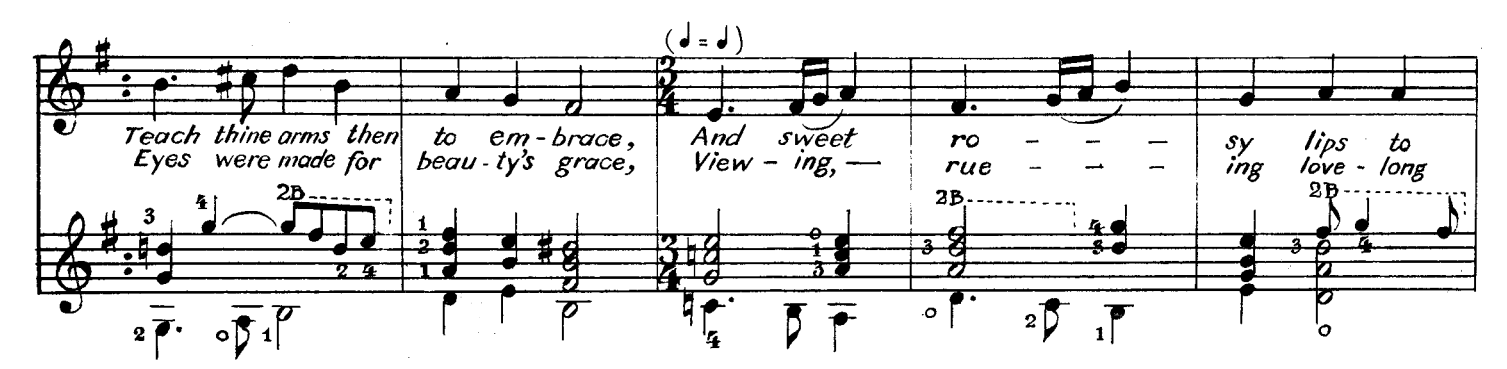

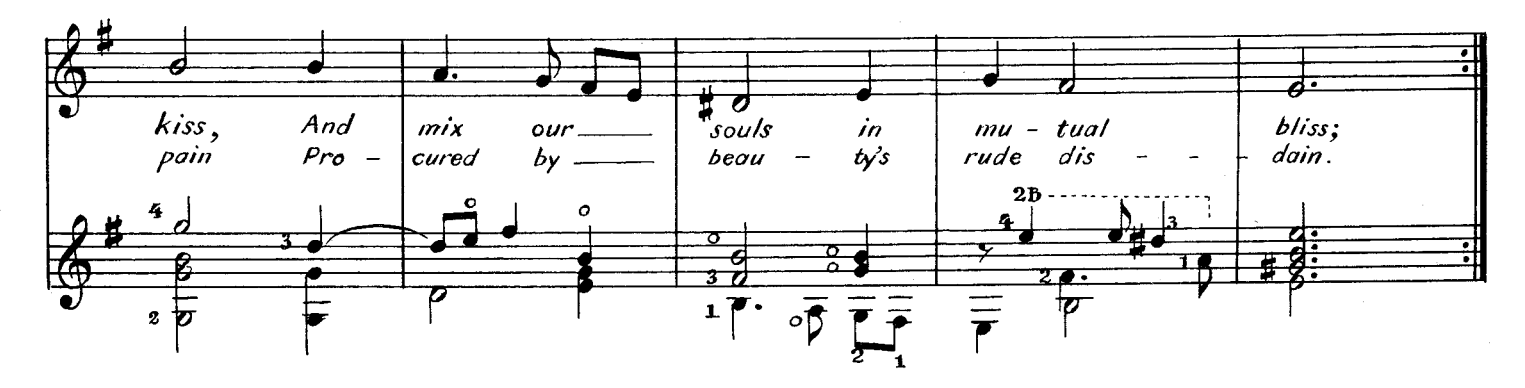

 $\overline{2}$ 

Come away, come, sweet love! The golden morning wastes, While the sun from his sphere his fiery arrows casts Making all the shadows fly, Playing, Staying In the grove To entertain the stealth of love, Thither, sweet love, let us hie, Flying,  $Dying,$ 

In desire Winged with hopes and heavenly fire. 3

Come away, come, sweet love ! Do not in vain adorn Beauty's grace, that should rise like to the naked morn. Lilies on the riverside

And fair Cyprian Flowers new-blown Desire no beauties but their own. Ornament is nurse of pride; Pleasure Measure Love's desire. Haste then, sweet love, our wished flight!